**AutoCAD Crack [2022]**

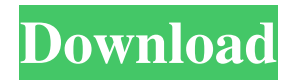

Unlike a minicomputer or mainframe, AutoCAD is a software program that runs entirely on a computer's central processing unit. AutoCAD is not a graphics package: It is a graphical user interface (GUI) for its own operating system. AutoCAD 2008 - 2020 AutoCAD has evolved over the years, from AutoCAD R12 through 2010, to the current AutoCAD 2010/2016/2018 versions. The latest version of AutoCAD, AutoCAD 2010, is a complete rewrite of AutoCAD R12. It is the fastest, most powerful, and highest-performing product in Autodesk's CAD portfolio. Versions

This table lists the current versions of AutoCAD (2010). AutoCAD 2010 is divided into three parts: the new user interface, modeling tools, and drawing tools. The newest version of AutoCAD has a completely new user interface. In fact, the previous AutoCAD version is known as AutoCAD R12. You can learn more about the redesign of AutoCAD in Autodesk's product release notes. User Interface The AutoCAD 2010 user interface is improved and more modern than its predecessors. Although the previous version of AutoCAD was a year newer, it had some shortcomings and limitations, such as the inability to scale easily between imperial and metric units (although, with an imperial converter, it

# was possible to create a drawing and reimport it in metric), and a lack of a concept of a digital drawing (plans and sections). The latest version of AutoCAD now allows for these features, including the ability to import digital drawing information and print projects. There are three components to the AutoCAD user interface: a navigation pane a command line a graphical window Navigation Pane The default view of AutoCAD is a 2-D view, showing a horizontal (x, y) coordinate system and a vertical (z) coordinate system. The idea of a navigation pane is to provide another window to the 2-D view, so that you can have different views at once, with the

ability to switch between them. For

example, you can have a 3-D view showing a red cube and a 2-D view showing a white rectangle. This combination is a good way to create 2-D drawings in 3-D. Command Line

**AutoCAD [32|64bit] [April-2022]**

Summary of imaging features and pathological data of each of the lesions detected by whole-body PET-CT and PET-MRI in the 36 patients.  $!$ [](br-54-173-i001) ^a^No. of metastases. ^b^No. of metastases. ^c^No. of metastases, ^d^No. of metastases. ^e^No. of metastases, ^f^No. of metastases. ^g^No. of metastases. ^h^No. of metastases. ^i^No. of metastases. ^j^No.

#### a1d647c40b

Open the Autocad application. Navigate to the 'Resources' folder on the hard drive or to the folder that contains the Autodesk product. The file are located in the 'Artboard 1' folder. The file name is myautocad.exe. Extract the contents of this folder on the hard drive and move them to a new folder. Open the extracted folder and double-click on myautocad.exe. Click 'Run' on the file myautocad.exe. That's it. Notes Category:Autocad Category:2001 softwareThanks to the wonderful writing of many other podcasters, hosts, narrators and voice actors that you see on our

"Shows of the Week" here at Rocketboom, I was able to hear a few of these incredible voices before they premiered on other platforms. I particularly enjoyed how Wendy Williams comes across in contrast to the excellent Garwin Williams, a male voice actor who is doing these other voices as well. I'd love to hear from you, so please share a link to your "Shows of the Week" in the comments below. Also, if you want to hear more of these shows, or have other shows you'd like me to recommend, just follow me on iTunes, YouTube, Facebook, Twitter, Stitcher and also Patreon. Here are the shows I enjoyed most: "Podfools" – the podcast about the comedy bits of podcasts. "How to Create

Comedy with Your Podcast" – what to do when you're not a stand-up comedian, as well as other ways to become a funny person. "What's Next For Video Games" – some thoughts on the future of video games. "Game On!" – thoughts on video games for us the gamers. "Rocketboom's Show of the Week" – we highlight great shows you'll want to check out. "The Busy Gamer's Show of the Week" – we highlight some of the best games of the week. "What's New, You Fancy?" – news on all things PC, console and mobile. "PC Gaming Weekly" – all things gaming, all the time.

**What's New in the?**

# Protect your designs, even when you're not around. Easily incorporate layouts, rules, and other information into your drawings to save time and improve quality. Use AutoCAD to seamlessly work with other apps, like Photoshop and Illustrator. It's a desktop design tool for the cloud age. Make changes to drawing tasks automatically, from multiple people at once. Collaborate with your AutoCAD team using easy online or mobile editing with an integrated Web browser. Easily plan and share projects across your organization. Set up checkpoints and milestones to track your project progress. Improve collaboration and make your

AutoCAD team more effective with annotation and task management. Easily

# share diagrams, and track changes and approvals. Use BitBucket for your cloudbased storage. Easy DXF/DWG Conversion: Speed up your workflow when you need to create DWG files from a DXF or other format. AutoCAD can even convert 2D images, such as photographs or drawings. Make your drawing instantly 3D. One click, and you can make your drawing viewable in 3D from any angle. Convert drawings to PDF, Word, PowerPoint, and other formats, including SVG and HTML. Use Visual Find to quickly and easily identify your objects. See similar objects, and navigate the drawing with the mouse. Use Structure Query to quickly and efficiently find subsets of drawings, sections, or

# features. You can easily limit the search to specific layers. Create and edit in an SVG format that you can easily embed into websites and web applications. View or edit DWG files with the Web browser. Make the most of paper layouts. Use Topos with Grid Snap and SnapToGrid to easily create and annotate paper templates. Easily navigate paper designs with the new DXF paper import, including the paper and layout presets in the Paper Drawing Properties dialog box. New Research Features: Visualize, examine, and analyze your drawings. The new research tools help you gain insight from your designs. Examine 2D line drawings. Find the slope of lines, slopes, and profiles, and evaluate their

parameters. Create 3D models and models from sketches. The new 2D to 3D modeler makes it easy to create 3D models

Mac OS X 10.9 or later (64-bit) 2GB free space How to Play: 1. The game should be installed to the Desktop. 2. Run the game. 3. Select the "Play On" button. 4. Choose your platform (PC, Mac or Linux), select "Play on the server." 5. You can then select the action you wish to play (e.g., "Attack"), and the action that will be played on the

Related links: